# **Interactive & Collaborative Assignments**

**Kristel Van Steen, PhD<sup>2</sup> (\*)**

kristel.vansteen@uliege.be

(\*) GIGA-R Medical Genomics, Systems Genetics Lab, University of Liège, Belgium

Systems Medicine Lab, KU Leuven, Belgium

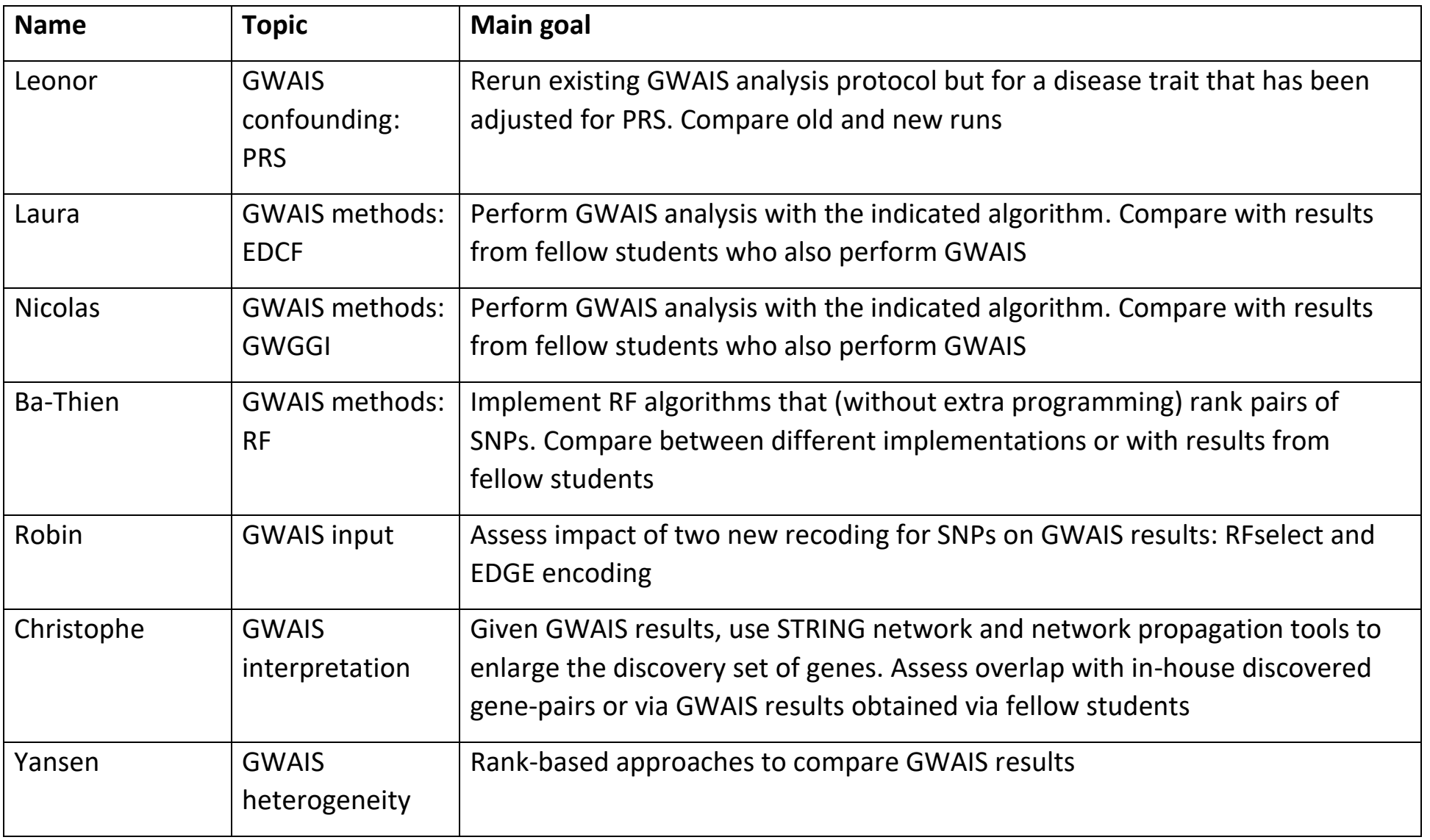

#### **GWAIS confounding: PRS**

- 1. Take a provided extended SNP set and compute PRS by following the recommendations in the provided tutorial Choi et al. 2020.
- 2. Compare with the PRS scores already computed in-house
- 3. Rerun the analysis pipeline provided by Diane Duroux, who also provides an additional supporting doc with her results. The difference between her and your results will be that the disease trait in the analysis of Diane was not a priori corrected for PRS scores, but only a posteriori.
- 4. How do the final results differ? What are your conclusions?
- 5. [Take CD cases and controls as training data and test on UC cases; Take UC cases and controls as training data and test on CD cases; discuss in view of the tutorial guidelines]

#### **GWAIS methods**

For all who implement a GWAIS method:

- Take the two provided case-control datasets 1 and 2. Both sets have been cleaned and LD pruned. Hence, if you need data with strong LD (r2>0.75) still present, then contact us.
- If your method requires complete data (so no missing SNPs), then use the provided complete data instead. Otherwise, use the incomplete data.
- Both datasets 1 and 2 (possibly completed as needed, see previous bullet point) need to be analyzed and results compared
- This is the minimum analysis workflow
- Extended workflow is given next, for each method separately

#### **GWAIS methods: EDCF**

- 1. Perform GWAIS as explained in general
- 2. Optimize parameters of EDCF via the real-life data
	- a. Use insights from the EDCF developers
	- b. Define "optimal"
- 3. Discuss the impact of different parameter settings on EDCF results

#### **GWAIS methods: RF**

- 1. Perform GWAIS as explained in general, using "default" options for parameters
- 2. Explicitly compare predictive performance of RF with MB-MDR:
	- a. Via the provided reference Gola et al. 2019 (code available: [https://github.com/imbs-hl/MBMDRClassifieR\)](https://github.com/imbs-hl/MBMDRClassifieR)
	- b. Via the Le et al 2020 https://lelaboratoire.github.io/rethinkprs-ms/; code available)
- 3. Discuss findings. You may potentially improve the predictive performance of RF by optimizing parameters.

#### **GWAIS methods: GWGGI**

- 1. Perform GWAIS as explained in general, using "default" options for parameters or as recommended
- 2. If you have chosen TAMW before, than also consider using LRMW (or vice versa)
- 3. Discuss differential findings.

----

#### **GWAIS input**

- 1. Take one of the two provided case-control datasets. Both provided sets have been cleaned and LD pruned. For convenience, consider the completed data (so no missing data on SNPs).
- 2. Implement the RFselect way of recoding SNP pairs (no need to perform RF at this point)
- 3. Implement the EDGE encoding of recoding SNPs
- 4. Perform two GWAIS on the data with the encodings developed in 2 and 3. You can choose which analysis method (f.i. classical RF with variable importance scores in case of encoding 2. and RF with SNP pair evaluation scores in case of encoding 3.; OR any other ML approach)

**Table 2.** Recessive, additive, dominant, codominant and EDGE encoding schemes(Hall et al. 2021 – under review). <u> 1980 - Johann Barbara, martxa alemaniar amerikan basar da basar da basar da basar da basar da basar da basar</u>

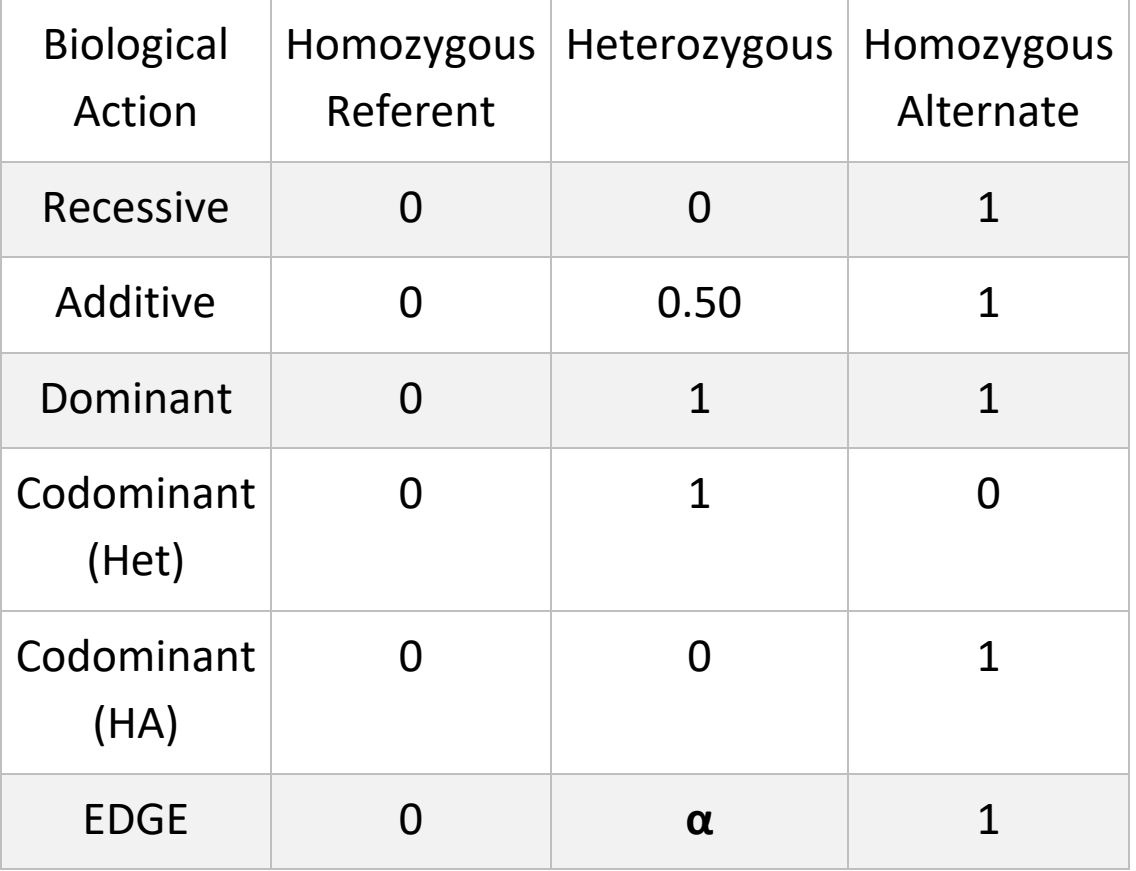

 $A.Y \sim \beta_{Het} SNP_{Het} + \beta_{HA}SNP_{HA}$  B.  $\alpha = \beta_{Het}/\beta_{HA}$ 

#### **GWAIS interpretation**

- 1. Consider in-house generated gene-based GWAIS results (provided)
- 2. Per GWAIS analysis: Superimpose the genes on a molecular network (such as STRING), select at least one propagation method to enlarge the provided set of genes by explicitly exploiting the "known" molecular interactions from the chosen molecular network
- 3. The result per GWAIS analysis will be an enlarged set of genes:
	- a. Do you find evidence that the new genes are linked to inflammatory bowel disease? (e.g. DisGeNet searches)
	- b. Is the overlap between enlarged sets across GWAIS larger than the overlap between original GWAIS result sets?
- 4. For the gene-based GWAIS networks considered as similarity graphs, find clusters of nodes (e.g., via eigenvectors of the corresponding Laplacian matrices)

#### **Updates**

## **For all:**

# • Softwares PLINK, MBMDR and PRSice:

*/massstorage/URT/GEN/BIO3/Student2021/softwares*

# • PLINK example:

*/massstorage/URT/GEN/BIO3/Student2021/softwares/plink\_example*

# • In-house generated GWAIS results:

*/massstorage/URT/GEN/BIO3/Student2021/Data/inHouse\_GWAIS\_results*

## **Specific:**

- Ba-Thien: Last version of R will be available on the cluster next week, with packages sent to Diane already installed.
- Leonor:

# $\circ$  Original data to compute the PRS:

*/massstorage/URT/GEN/BIO3/Student2021/Data/originalData*

# oGWAIS analysis pipeline:

*/massstorage/URT/GEN/BIO3/Student2021/Leonor/SNPtoGene\_pipeline*

# • Christophe:

# ostring network:

*/massstorage/URT/GEN/BIO3/Student2021/Data/GeneInformation/Stri ng*

 $\circ$  Packages already sent by email will be installed in R